# **Distribution EOLE - Tâche #34973**

Scénario # 34996 (Terminé (Sprint)): Qualification 2.9.0 : cas de test à corriger 2.9.0-rc1

## **Correction ETB3-PEDAGO-PROXY-001-INIT-ENV - Initier l'environnement utilisateur (2.9.0-RC1)**

14/11/2022 10:31 - Fabrice Barconnière

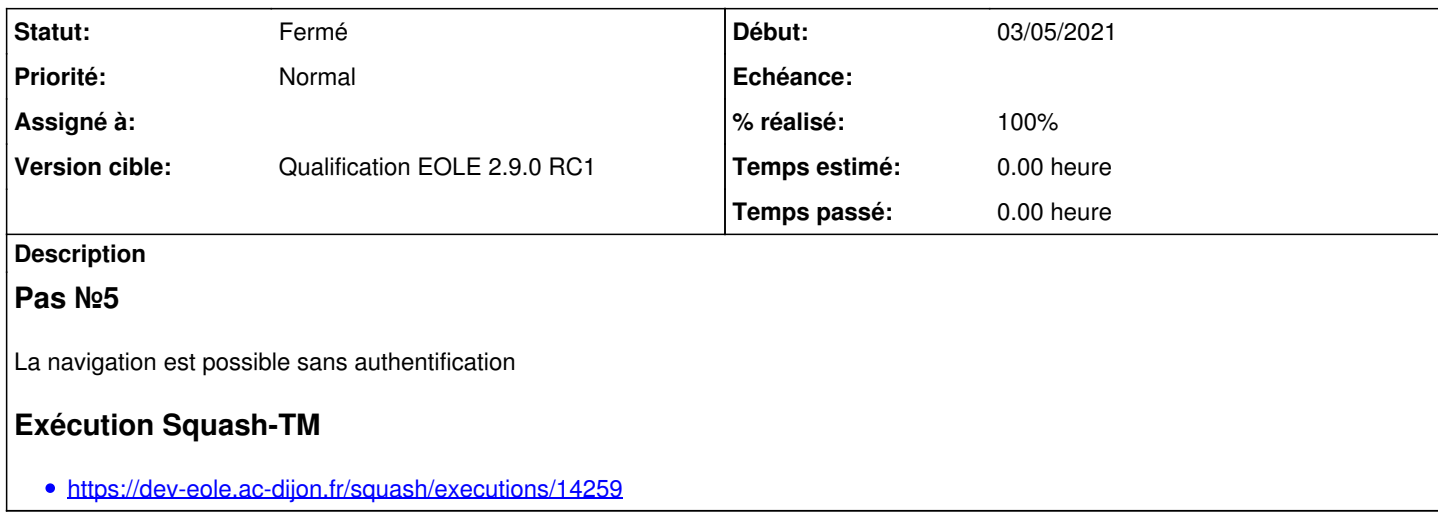

### **Historique**

#### **#1 - 16/11/2022 10:59 - Joël Cuissinat**

*- Tâche parente changé de #34741 à #34996*

Supprimer le dernier pas (plus de popup)

### **#2 - 24/11/2022 17:28 - Klaas TJEBBES**

*- Statut changé de Nouveau à Résolu*

Le pas a déjà été supprimé..

## **#3 - 05/12/2022 17:57 - Joël Cuissinat**

- *Statut changé de Résolu à Fermé*
- *% réalisé changé de 0 à 100*